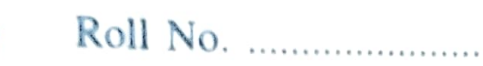

Total Pages: 3

204102

Dec., 2018 BCA, Ist Semester PC SOFTWARE (BCA-17-102)

Time : 3 Hours] [Max. Marks:75]

## Instructions:

- $\lambda$  (i) It is compulsory to answer all the questions (1.5 marks) each) of Part -A in short.
- (ii) Answer any four questions from Part -B in detail.
- (ii) Different sub-parts of a question are to be attempted adjacent to each other.

## PART-A

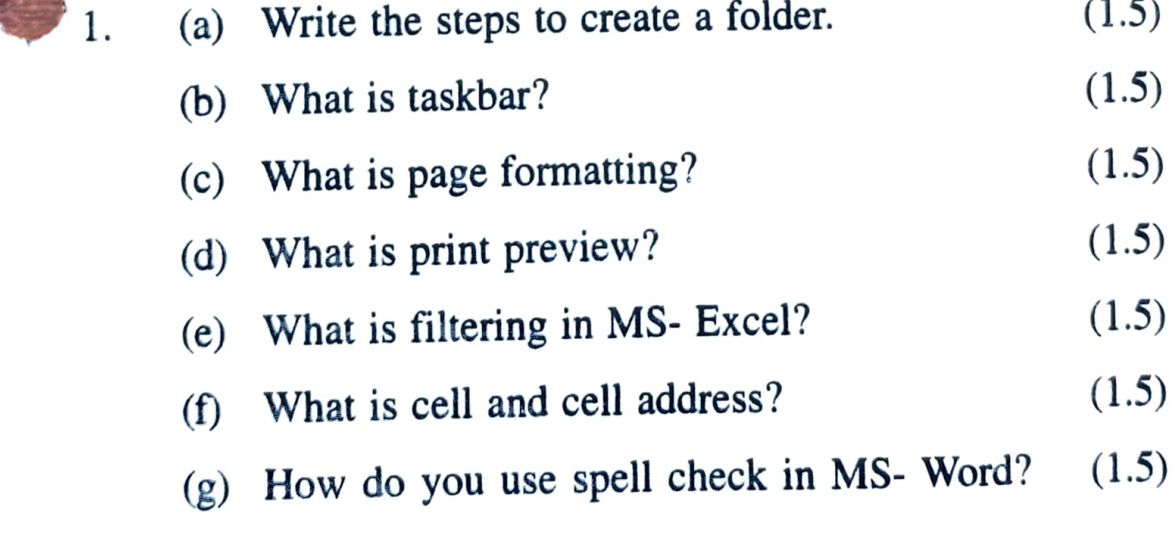

204102/340/111/5 **P.T.O.** 

(h) What is template?  $(1.5)$ (i) What is pivat table?  $(1.5)$ What is slide show?  $(1.5)$  $(i)$ 

## PART-B

- 2. What is Operating system? Explain the various functions of operating system. (15)
- (a) What do you understand by mail merge? Explain it by giving an example. 3. (7)
	- (6) What are header and footer? How do you insert it in your file in MS - Word? Explain the importance of the header and footer. (8)
- (a) What is the need of Bookmarks? How will you apply (7) 4. and use the bookmarks in the document?
	- (b) What is control panel? Discuss the role of a control panel.  $panel.$  (8)
- 5. (a) What is macro? How the macro is used in MS-Excel?<br>Explain it. Explain it. (7)
	- b) What is a chart in MS-Excel? Describe the different steps to create a chart in MS-Excel. (8)

204102/340/111/5 2

- (a) What is autocorrect? Explain it by giving a suitable  $(7)$ example.
	- (b) What is conditional formatting? How it is used?  $(8)$ Explain it.

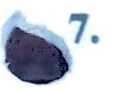

6.

What is MS- Power Point? How can you create and manipulate your presentation? Explain with examples.  $(15)$ 

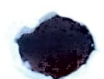

204102/340/111/5

**Endered** 

 $\overline{\mathbf{0}}$ 

S ONIN LIC